# Programación lógica (2008–09) Tema 2: Prolog

#### <span id="page-0-0"></span>José A. Alonso Jiménez

Grupo de Lógica Computacional Departamento de Ciencias de la Computación e I.A. Universidad de Sevilla

#### 1. [Listas](#page-2-0)

- 2. [Disyunciones](#page-12-0)
- 3. [Operadores y aritmética](#page-13-0)
- 4. [Corte, negación y condicional](#page-22-0)
- 5. [Relaciones sobre términos](#page-42-0)
- 6. [Transformación entre términos, átomos y listas](#page-49-0)
- 7. [Procedimientos aplicativos](#page-56-0)
- $8.$  [Todas las soluciones](#page-60-0)  $2/65$

Construcción de listas

# Tema 2: Prolog

#### 1. [Listas](#page-2-0)

#### [Construcción de listas](#page-2-0)

[Definición de relaciones sobre listas](#page-5-0) [Concatenación de listas](#page-6-0) [Relación de pertenencia](#page-9-0)

2. [Disyunciones](#page-12-0)

- 3. [Operadores y aritmética](#page-13-0)
- 4. [Corte, negación y condicional](#page-22-0)
- <span id="page-2-0"></span>5. [Relaciones sobre términos](#page-42-0)

## Construcción de listas

- $\blacktriangleright$  Definición de listas:
	- $\blacktriangleright$  La lista vacía  $\lceil \rceil$  es una lista.
	- $\triangleright$  Si L es una lista, entonces . (a, L) es una lista.
- $\blacktriangleright$  Ejemplos:

```
?- .(X,Y) = [a].
X = aY = []? - .(X,Y) = [a,b].X = aY = [b]\begin{bmatrix} 1 & -1 & 0 \\ ? & . & (X, .(Y, Z)) \\ \end{bmatrix} = [a, b].X = aY = bZ = \lceil \rceil
```
## Escritura abreviada

 $\blacktriangleright$  Escritura abreviada:

```
\begin{bmatrix} X|Y \end{bmatrix} = .(X,Y)
```
 $\blacktriangleright$  Ejemplos con escritura abreviada:

```
?- [X|Y] = [a,b].
X = aY = [b]? - [X|Y] = [a, b, c, d].X = aY = [b, c, d]?- [X, Y|Z] = [a, b, c, d].X = aY = bZ = [c, d]
```
Listas

Definición de relaciones sobre listas

# Tema 2: Prolog

#### 1. [Listas](#page-2-0)

#### [Construcción de listas](#page-2-0)

[Definición de relaciones sobre listas](#page-5-0) [Concatenación de listas](#page-6-0) [Relación de pertenencia](#page-9-0)

- 2. [Disyunciones](#page-12-0)
- 3. [Operadores y aritmética](#page-13-0)
- 4. [Corte, negación y condicional](#page-22-0)
- <span id="page-5-0"></span>5. [Relaciones sobre términos](#page-42-0)

Definición de relaciones sobre listas

# Definición de concatenación (append)

 $\triangleright$  Especificación: conc $(A, B, C)$  se verifica si C es la lista obtenida escribiendo los elementos de la lista B a continuación de los elementos de la lista A. Por ejemplo,

```
? - \text{conc}([a, b], [b, d], C).
C = [a, b, b, d]
```
 $\blacktriangleright$  Definición 1:

 $cone(A, B, C)$  :-  $A = \lceil 7 \rceil$ ,  $C = B$ . conc $(A, B, C)$  :-  $A = [X|D]$ , conc $(D, B, E)$ ,  $C = [X|E]$ .

Definición 2<sup>.</sup>

```
conc([],B,B).
conc([X|D], B, [X|E]) : - conc(D, B, E).
```
Listas

Definición de relaciones sobre listas

## Consultas con la relación de concatenación

- ▶ Analogía entre la definición de conc y la de suma,
- $\triangleright$  *i* Cuál es el resultado de concatenar las listas [a, b] y [c,d,e]? ?- conc([a,b],[c,d,e],L).

$$
L = [a, b, c, d, e]
$$

 $\triangleright$  ; Qué lista hay que añadirle a la lista [a, b] para obtener  $[a,b,c,d]$ ?

?- conc([a,b],L,[a,b,c,d]). L = [c, d]

 $\triangleright$  *i* Qué dos listas hay que concatenar para obtener [a, b]? ? –  $conc(L,M,[a,b])$ .  $L = []$   $M = [a, b]$ ;  $L = [a]$   $M = [b]$ ;

$$
L = [a, b] \qquad M = [] ;
$$
  
No

Listas

Definición de relaciones sobre listas

Árbol de deducción de ?-  $conc(L,M,[a,b])$ .

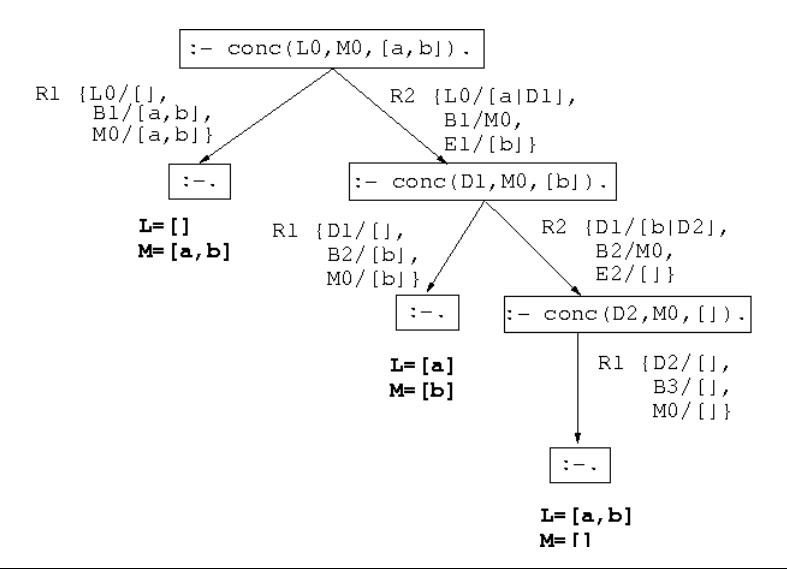

# Definición de la relación de pertenencia (member)

- $\triangleright$  Especificación: pertenece  $(X, L)$  se verifica si X es un elemento de la lista L.
- $\blacktriangleright$  Definición 1:

```
pertenece(X,[X|L]).
pertenece(X, [Y|L]) :- pertenece(X, L).
```
 $\blacktriangleright$  Definición 2:

```
pertenece(X, [X]].
pertenece(X, \lceil \lceil \lfloor L \rceil) :- pertenece(X, L).
```
Listas

Definición de relaciones sobre listas

# Consultas con la relación de pertenencia

```
?- pertenece(b,[a,b,c]).
Yes
?- pertenece(d,[a,b,c]).
No
?- pertenece(X, [a, b, a]).
X = a;
X = b :
X = a:
No
?- pertenece(a,L).
L = [a]_{G233};
L = [G232, a|G236];
L = [-G232, -G235, a] -G239]Yes
```
Definición de relaciones sobre listas

Árbol de deducción de ?- pertenece(a,L).

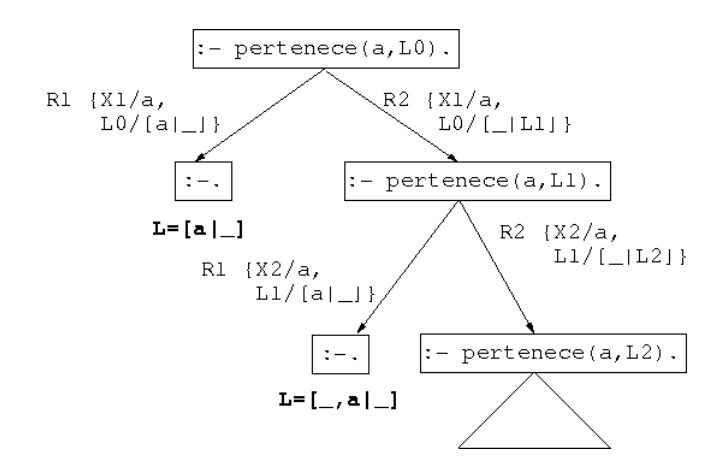

### **Disyunciones**

▶ Definición de pertenece con disyunción

 $p$ ertenece(X,[Y|L]) :- X=Y ; pertenece(X,L).

 $\triangleright$  Definición equivalente sin disyunción

```
pertenece(X, [Y|L]) :- X=Y.
pertenece(X,[Y|L]) :- pertenece(X,L).
```
# Tema 2: Prolog

1. [Listas](#page-2-0)

#### 2. [Disyunciones](#page-12-0)

#### 3. [Operadores y aritmética](#page-13-0)

**[Operadores](#page-13-0)** [Operadores aritméticos](#page-14-0) [Definición de operadores](#page-17-0)

[Aritmética](#page-18-0)

<span id="page-13-0"></span>[Evaluación de expresiones aritméticas](#page-19-0) [Definición de relaciones aritméticas](#page-20-0)

4. [Corte, negación y condicional](#page-22-0)

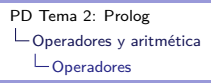

### Ejemplos de operadores aritméticos

<span id="page-14-0"></span> $\triangleright$  Ejemplos de notación infija y prefija en expresiones aritméticas:  $? - + (X,Y) = a+b$ .  $X = a$  $Y = h$  $| ? - + (X, Y) = a+b+c.$  $X = a+b$  $Y = c$ ?-  $+(X,Y) = a+(b+c)$ .  $X = a$  $Y = b + c$ ?-  $a+b+c = (a+b)+c$ . Yes ?-  $a+b+c = a+(b+c)$ . No

## Ejemplos de asociatividad y precedencia

- $\blacktriangleright$  Ejemplos de asociatividad:  $| ? - X^{\sim}Y = a^{\sim}b^{\sim}c.$  $X = a$   $Y = b^c$ ?- a^b^c = a^(b^c). Yes
- $\blacktriangleright$  Ejemplo de precedencia ?-  $X+Y = a+b*c$ .  $X = a$   $Y = b * c$ ?-  $X*Y = a+b*c$ . No ?-  $X*Y = (a+b)*c$ .  $X = a + b$   $Y = c$ ?-  $a+b*c = (a+b)*c$ .  $N$ o 16 / 65

### Operadores aritméticos predefinidos

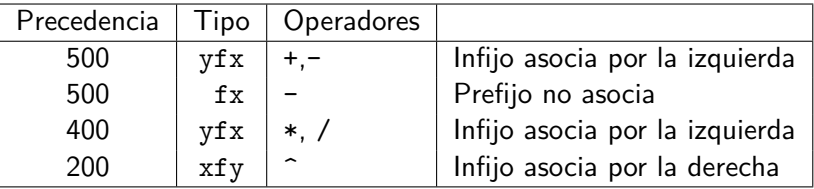

## Definición de operadores

▶ Definición (ejemplo\_operadores.pl)

```
:-op(800,xfx,estudian).
: -op(400, xf x, y).
```
juan y ana estudian lógica.

 $\blacktriangleright$  Consultas

```
?- [ejemplo_operadores].
?- Quienes estudian lógica.
Quienes = juan y ana
?- juan y Otro estudian Algo.
Otro = ana
Algo = lógica
```
# Tema 2: Prolog

1. [Listas](#page-2-0)

#### 2. [Disyunciones](#page-12-0)

#### 3. [Operadores y aritmética](#page-13-0)

**[Operadores](#page-13-0)** [Operadores aritméticos](#page-14-0) [Definición de operadores](#page-17-0)

#### [Aritmética](#page-18-0)

<span id="page-18-0"></span>[Evaluación de expresiones aritméticas](#page-19-0) [Definición de relaciones aritméticas](#page-20-0)

#### 4. [Corte, negación y condicional](#page-22-0)

### Evaluación de expresiones aritméticas

```
\triangleright Evaluación de expresiones aritmética con is.
   ?- X is 2+3^3.
   X = 29\begin{vmatrix} 0 & -2 & -2 \\ 2 & -1 & 1 \end{vmatrix} x is 2+3, Y is 2*X.
   X = 5 Y = 10Relaciones aritméticas: \langle -2, \rangle, \langle -2, \rangle = -1; \langle -2, \rangle = -1?- 3 =< 5.
   Yes
   ? - 3 > X.
   % [WARNING: Arguments are not sufficiently instantiated]
   ? - 2 + 5 = 10 - 3.
   No
   ?- 2+5 == 10-3.
   Yes 20 / 65
```
## Definición del factorial

 $\triangleright$  factorial(X, Y) se verifica si Y es el factorial de X. Por ejemplo,

```
?- factorial(3,Y).
Y = 6 ;
No
```
**Definición:** 

```
factorial(1,1).
factorial(X, Y) :-
   X > 1,
   A is X - 1,
   factorial(A,B),
   Y is X * B.
```
### Árbol de deducción de ?- factorial(3,Y).

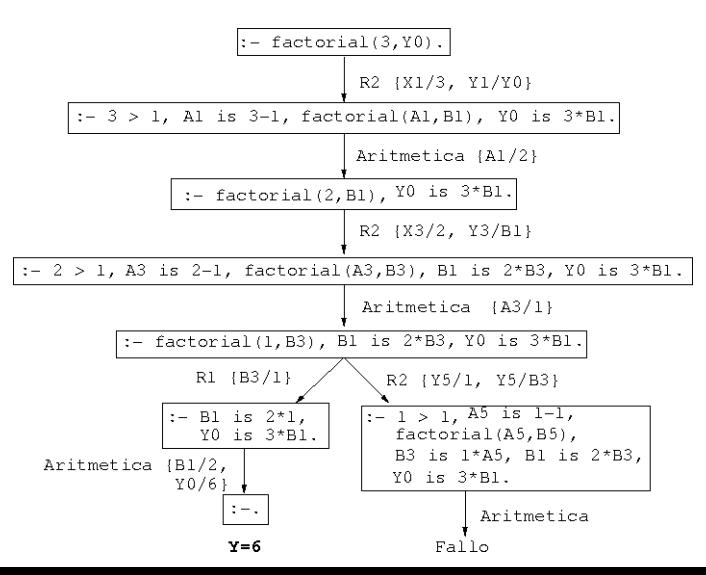

[PD Tema 2: Prolog](#page-0-0) Corte, negación y condicional  $L_{\text{Corte}}$ 

Tema 2: Prolog

1. [Listas](#page-2-0)

- 2. [Disyunciones](#page-12-0)
- 3. [Operadores y aritmética](#page-13-0)
- <span id="page-22-0"></span>4. [Corte, negación y condicional](#page-22-0) [Corte](#page-22-0) [Control mediante corte](#page-23-0) [Ejemplos usando el corte](#page-27-0) [Negación como fallo](#page-28-0) [Definición de la negación como fallo](#page-29-0) [Programas con negación como fallo](#page-30-0) [El condicional](#page-39-0)

```
PD Tema 2: Prolog
Corte, negación y condicional
   L_{\text{Corte}}
```
### Ejemplo de nota sin corte

 $\triangleright$  nota $(X, Y)$  se verifica si Y es la calificación correspondiente a la nota X; es decir, Y es suspenso si X es menor que 5, Y es aprobado si X es mayor o igual que 5 pero menor que 7, Y es notable si X es mayor que 7 pero menor que 9 e Y es sobresaliente si X es mayor que 9. Por ejemplo,

```
? - \text{nota}(6, Y).
Y = aprobado;
No
```
<span id="page-23-0"></span> $nota(X,subenso)$  :-  $X < 5$ .  $nota(X, aprobado)$  :-  $X \ge 5$ ,  $X \le 7$ .  $nota(X, notable)$  :-  $X \geq 7$ ,  $X \leq 9$ .  $nota(X, sobresaliente)$  :-  $X \ge 9$ .

[PD Tema 2: Prolog](#page-0-0) Corte, negación y condicional  $L_{\text{Corte}}$ 

### Deducción en el ejemplo sin corte

 $\triangleright$  Árbol de deducción de ?- nota $(6, Y)$ .

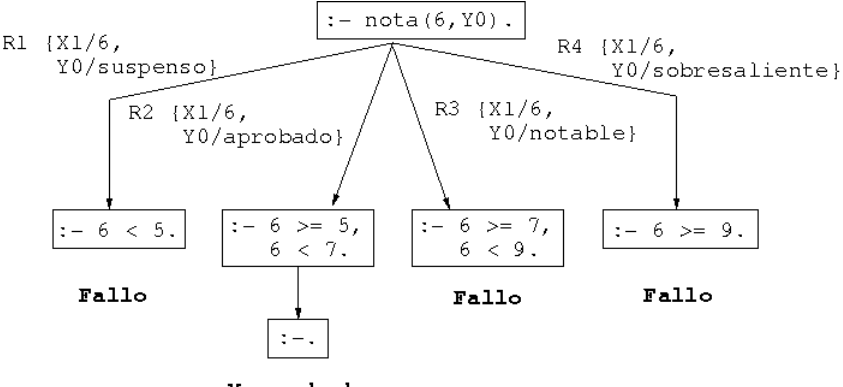

Y=aprobado

```
PD Tema 2: Prolog
\mathsf{L}_\mathsf{Corte}, negación y condicional
    \mathrel{\sqsubseteq}_{\mathsf{Corte}}
```
### Ejemplo de nota con cortes

▶ Definición de nota con cortes

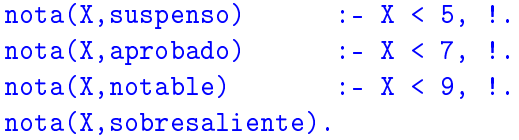

### Deducción en el ejemplo con cortes

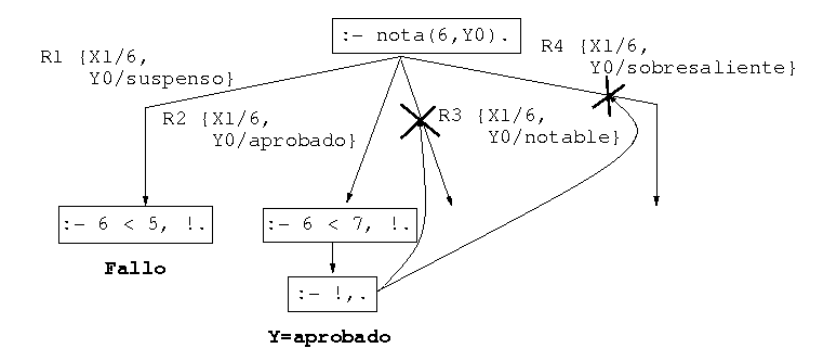

 $\blacktriangleright$  ; Un 6 es un sobresaliente? ?- nota(6,sobresaliente). Yes

```
PD Tema 2: Prolog
Corte, negación y condicional
  L_{\text{Corte}}
```
### Uso de corte para respuesta única

**Diferencia entre member y memberchk** 

```
? - member(X, [a, b, a, c]), X=a.
X = a;X = a:
No
?- memberchk(X, [a, b, a, c]), X=a.
X = a:
No
```
Definición de member y memberchk:

```
member(X, [X|_]).
member(X, \lceil \lceil \lceil \text{L} \rceil) :- member(X, L).
```

```
memberchk(X, [X]]) :- !.
memberchk(X, [-|L]) :- memberchk(X, L).
```
[PD Tema 2: Prolog](#page-0-0) Corte, negación y condicional Negación como fallo

# Tema 2: Prolog

1. [Listas](#page-2-0)

- 2. [Disyunciones](#page-12-0)
- 3. [Operadores y aritmética](#page-13-0)

#### 4. [Corte, negación y condicional](#page-22-0)

[Corte](#page-22-0) [Control mediante corte](#page-23-0) [Ejemplos usando el corte](#page-27-0)

### [Negación como fallo](#page-28-0)

<span id="page-28-0"></span>[Definición de la negación como fallo](#page-29-0) [Programas con negación como fallo](#page-30-0)

[El condicional](#page-39-0)

## Definición de la negación como fallo

**Definición de la negación como fallo not:** 

<span id="page-29-0"></span>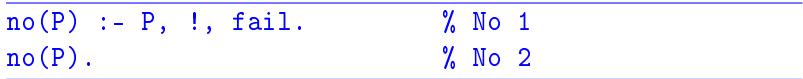

### Programa con negación

**Programa:** 

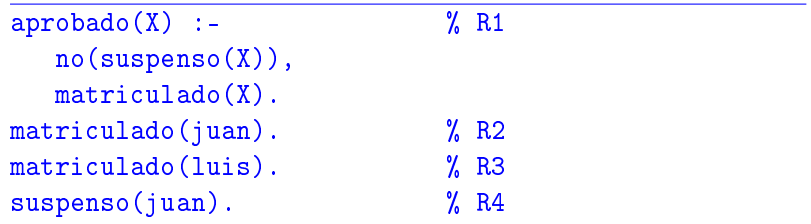

#### $\blacktriangleright$  Consultas:

```
?- aprobado(luis).
Yes
?- aprobado(X).
```
## Árbol de deducción de ?- aprobado(luis).

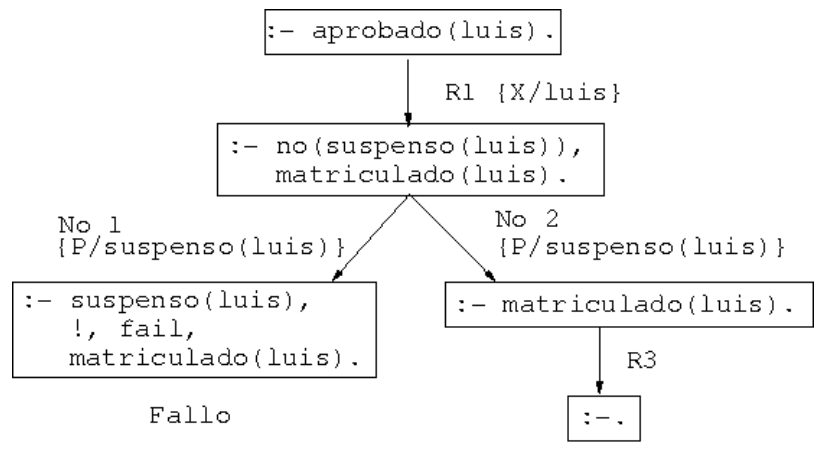

[PD Tema 2: Prolog](#page-0-0) Corte, negación y condicional Negación como fallo

### Árbol de deducción de ?- aprobado(X).

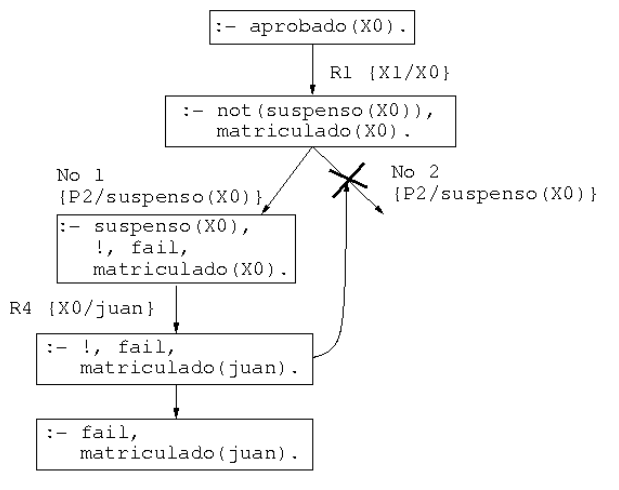

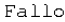

# Modificación del orden de los literales

Programa:

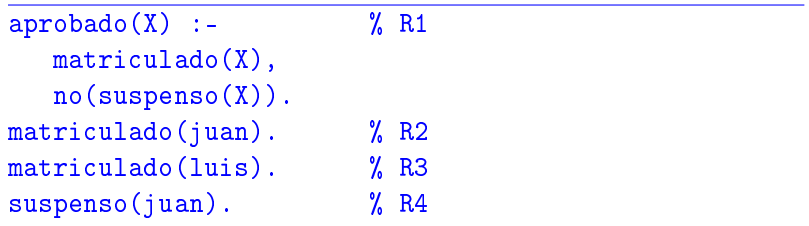

#### $\blacktriangleright$  Consulta:

```
?- aprobado(X).
X = luisYes
```
[PD Tema 2: Prolog](#page-0-0) Corte, negación y condicional Negación como fallo

### Árbol de deducción de ?- aprobado(X).

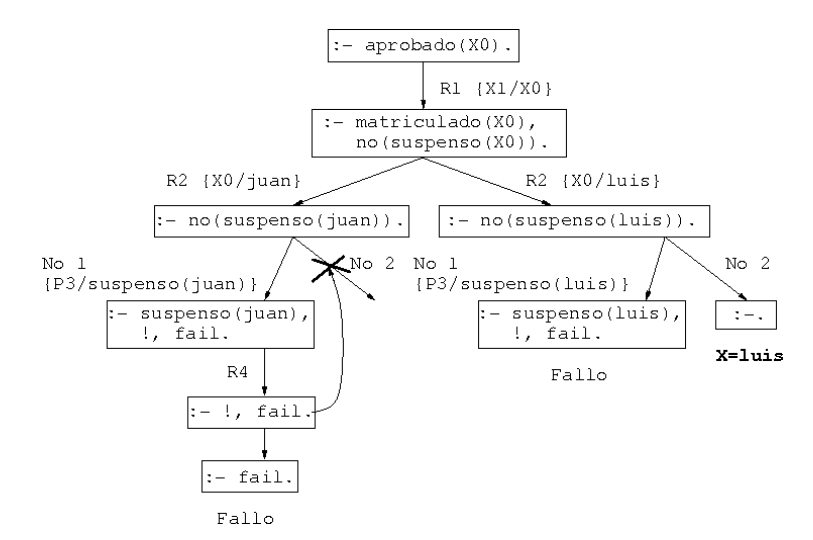

 $\triangleright$  borra(L1,X,L2) se verifica si L2 es la lista obtenida eliminando los elementos de L1 unificables simultáneamente con X. Por ejemplo,

```
?- borra([a,b,a,c],a,L).
L = [b, c] ;
No
?- borra([a,Y,a,c],a,L).
Y = aL = [c] :
No
?- borra([a,Y,a,c],X,L).
Y = aX = aL = [c];
No 36 / 65
```
 $\blacktriangleright$  Definición con not:

```
borra 1([1, ,1]).
borra 1([X|L1], Y, L2) :-
   X=Y,
   borra_1(L1, Y, L2).
borra_1([X|L1],Y,[X|L2]) :-
   not(X=Y),
   borra_1(L1,Y,L2).
```
 $\blacktriangleright$  Definición con corte:

```
borra_2([],,[]).
borra 2([X|L1], Y, L2) :-
   X=Y, \vdots,
   borra_2(L1,Y,L2).
borra_2([X|L1],Y,[X|L2]) :-
   \% not (X=Y),
   borra_2(L1, Y, L2).
```
 $\triangleright$  Definición con corte y simplificada

```
borra 3([1, 1, 1]).borra 3([X|L1], X, L2) :-
   !,
   borra_3(L1,Y,L2).
borra_3([X|L1],Y,[X|L2]) :-
   \% not (X=Y),
   borra_3(L1,Y,L2).
```
# Tema 2: Prolog

1. [Listas](#page-2-0)

- 2. [Disyunciones](#page-12-0)
- 3. [Operadores y aritmética](#page-13-0)

#### 4. [Corte, negación y condicional](#page-22-0)

[Corte](#page-22-0) [Control mediante corte](#page-23-0) [Ejemplos usando el corte](#page-27-0) [Negación como fallo](#page-28-0) [Definición de la negación como fallo](#page-29-0) [Programas con negación como fallo](#page-30-0)

#### <span id="page-39-0"></span>[El condicional](#page-39-0)

## Definición de nota con el condicional

 $\triangleright$  Definición de nota con el condicional:

```
nota(X,Y) :-
   X < 5 -> Y = suspenso; \% R1
   X \leq 7 \Rightarrow Y = aprobado ; \% R2
   X < 9 \rightarrow Y = \text{notable}; \% R3
   true \rightarrow Y = sobresaliente. % R4
```
**Definición del condicional y verdad:** 

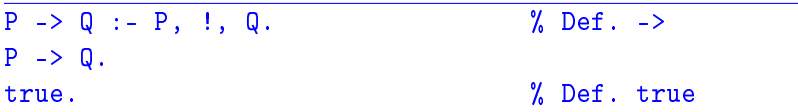

## Árbol de deducción de ?-  $nota(6, Y)$ .

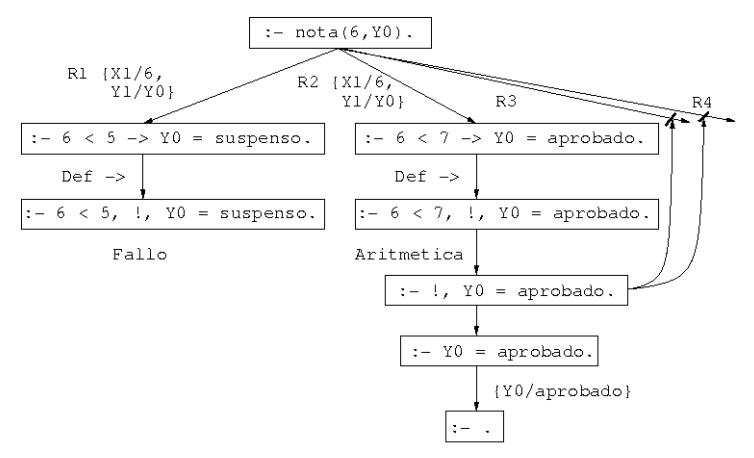

Y=aprobado

[PD Tema 2: Prolog](#page-0-0) Relaciones sobre términos Predicados sobre tipos de término

# Tema 2: Prolog

1. [Listas](#page-2-0)

- 2. [Disyunciones](#page-12-0)
- 3. [Operadores y aritmética](#page-13-0)
- 4. [Corte, negación y condicional](#page-22-0)

#### 5. [Relaciones sobre términos](#page-42-0)

<span id="page-42-0"></span>[Predicados sobre tipos de término](#page-42-0) [Comparación y ordenación de términos](#page-45-0)

6. [Transformación entre términos, átomos y listas](#page-49-0)

## Predicados sobre tipos de término

- $\triangleright$  var(T) se verifica si T es una variable.
- $\triangleright$  atom(T) se verifica si T es un átomo.
- $\triangleright$  number(T) se verifica si T es un número.
- $\triangleright$  compound(T) se verifica si T es un término compuesto.
- $\triangleright$  atomic(T) se verifica si T es una variable, átomo, cadena o número.

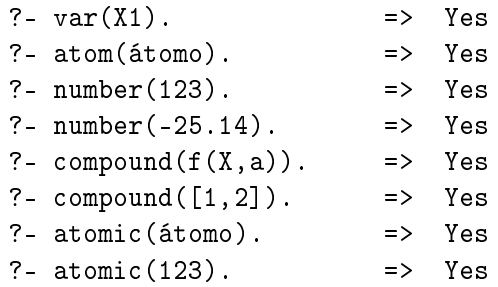

### Programa con predicados sobre tipos de término

```
\triangleright suma_segura(X,Y,Z) se verifica si X e Y son enteros y Z es la
  suma de X e Y. Por ejemplo,
   ? - suma_segura(2,3,X).X = 5Yes
   ?- suma_segura(7,a,X).
   No
   ?- X is 7 + a.
   % [WARNING: Arithmetic: `a' is not a function]
```

```
suma_segura(X,Y,Z) :-
   number(X),
   number(Y),
   Z is X+Y.
```
[PD Tema 2: Prolog](#page-0-0) Relaciones sobre términos Comparación y ordenación de términos

# Tema 2: Prolog

1. [Listas](#page-2-0)

- 2. [Disyunciones](#page-12-0)
- 3. [Operadores y aritmética](#page-13-0)
- 4. [Corte, negación y condicional](#page-22-0)
- 5. [Relaciones sobre términos](#page-42-0) [Predicados sobre tipos de término](#page-42-0) [Comparación y ordenación de términos](#page-45-0)

#### <span id="page-45-0"></span>6. [Transformación entre términos, átomos y listas](#page-49-0)

## Relaciones de comparación de términos

- $\triangleright$  T1 = T2 se verifica si T1 y T2 son unificables.
- $\triangleright$  T1 == T2 se verifica si T1 y T2 son idénticos.
- $\triangleright$  T1  $\setminus$  == T2 se verifica si T1 y T2 no son idénticos.

```
?- f(X) = f(Y).
X = G164Y = C164Yes
?- f(X) == f(Y).
No
?- f(X) == f(X).
X = \_G170Yes
```
### Programa con comparación de términos

 $\triangleright$  cuenta(A,L,N) se verifique si N es el número de ocurrencias del átomo A en la lista L. Por ejemplo, ?-  $cuenta(a, [a, b, a, a], N)$ .  $N = 3$ ?-  $cuenta(a, [a, b, X, Y], N)$ .  $N = 1$ 

```
cuenta(\_,[],0).cuenta(A, [B|L], N) :-
   A = B, 1,cuenta(A,L,M),
   N is M+1.
\texttt{cuenta(A, [B|L], N)} :-
   \% A \== B,
   cuenta(A, L, N).
```
## Relaciones de ordenación de términos

 $\triangleright$  T1 @< T2 se verifica si el término T1 es anterior que T2 en el orden de términos de Prolog.

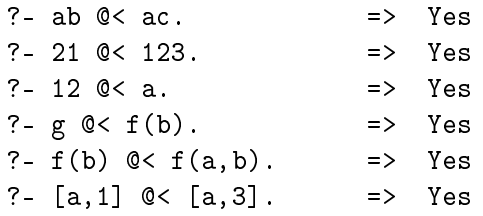

 $\triangleright$  sort (+L1,-L2) se verifica si L2 es la lista obtenida ordenando de manera creciente los distintos elementos de L1 y eliminando las repeticiones.

?- sort([c4,2,a5,2,c3,a5,2,a5],L). L = [2, a5, c3, c4]

[PD Tema 2: Prolog](#page-0-0)

Transformación entre términos, átomos y listas

Transformación entre términos y listas

# Tema 2: Prolog

1. [Listas](#page-2-0)

- 2. [Disyunciones](#page-12-0)
- 3. [Operadores y aritmética](#page-13-0)
- 4. [Corte, negación y condicional](#page-22-0)
- 5. [Relaciones sobre términos](#page-42-0)

<span id="page-49-0"></span>6. [Transformación entre términos, átomos y listas](#page-49-0) [Transformación entre términos y listas](#page-49-0) [Transformaciones entre átomos y listas](#page-53-0)

Transformación entre términos y listas

# Relación de transformación entre términos y listas

 $\triangleright$  ?T =.. ?L se verifica si L es una lista cuyo primer elemento es el functor del término T y los restantes elementos de L son los argumentos de T. Por ejemplo,

```
? - padre(juan, luis) =.. L.
L = [padre, juan, luis]
?- T =.. [padre, juan, luis].
T = padre(juan,luis)
```
Transformación entre términos y listas

# Programa con transformación entre términos y listas

 $\triangleright$  alarga(+F1,+N,-F2) se verifica si F1 y F2 son figuras del mismo tipo y el tamaño de F1 es el de F2 multiplicado por N, ?- alarga(triángulo(3,4,5),2,F).  $F = \text{triángulo}(6, 8, 10)$ ?- alarga(cuadrado(3),2,F).  $F = cuadrado(6)$ 

```
alarga(Figura1,Factor,Figura2) :-
  Figura1 =.. [Tipo|Arg1],
   multiplica_lista(Arg1,Factor,Arg2),
  Figure 2 = .. [Tipo|Arg2].
```

```
multiplica_lista([],_,[]).multiplica_lista([X1|L1],F,[X2|L2]) :-
  X2 is X1*F, multiplica_lista(L1,F,L2).
```
Transformación entre términos y listas

## Las relaciones functor y arg

- $\triangleright$  functor(T,F,A) se verifica si F es el functor del término T y A es su aridad.
- $\triangleright$  arg(N,T,A) se verifica si A es el argumento del término T que ocupa el lugar N.

```
?- functor(g(b, c, d), F, A).
|F = gA = 3?- functor(T, g, 2).
T = g(0.6237, 0.6238)?- arg(2,g(b,c,d),X).
X = c?- functor(T,g,3),arg(1,T,b),arg(2,T,c).
T = g(b, c, _G405)
```
[PD Tema 2: Prolog](#page-0-0)

Transformación entre términos, átomos y listas

Transformaciones entre átomos y listas

# Tema 2: Prolog

1. [Listas](#page-2-0)

- 2. [Disyunciones](#page-12-0)
- 3. [Operadores y aritmética](#page-13-0)
- 4. [Corte, negación y condicional](#page-22-0)
- 5. [Relaciones sobre términos](#page-42-0)

<span id="page-53-0"></span>6. [Transformación entre términos, átomos y listas](#page-49-0) [Transformación entre términos y listas](#page-49-0) [Transformaciones entre átomos y listas](#page-53-0)

Transformaciones entre átomos y listas

# Relación de transformación entre átomos y listas: name

- $\triangleright$  name  $(A, L)$  se verifica si L es la lista de códigos ASCII de los caracteres del átomo A. Por ejemplo,
	- ?- name(bandera,L).  $L = [98, 97, 110, 100, 101, 114, 97]$ ?- name(A,[98, 97, 110, 100, 101, 114, 97]). A = bandera

Transformaciones entre átomos y listas

## Programa con transformación entre átomos y listas

 $\triangleright$  concatena\_átomos(A1,A2,A3) se verifica si A3 es la concatenación de los átomos A1 y A2. Por ejemplo,

```
?- concatena_átomos(pi,ojo,X).
```

```
X = piojo
```

```
concatena_átomos(A1,A2,A3) :-
  name(A1,L1),
   name(A2,L2),
   append(L1,L2,L3),
   name(A3,L3).
```
# Tema 2: Prolog

1. [Listas](#page-2-0)

- 2. [Disyunciones](#page-12-0)
- 3. [Operadores y aritmética](#page-13-0)
- 4. [Corte, negación y condicional](#page-22-0)
- 5. [Relaciones sobre términos](#page-42-0)

6. [Transformación entre términos, átomos y listas](#page-49-0)

#### <span id="page-56-0"></span>7. [Procedimientos aplicativos](#page-56-0)

# La relación apply

 $\rightarrow$  apply(T,L) se verifica si es demostrable T después de aumentar el número de sus argumentos con los elementos de L; por ejemplo,

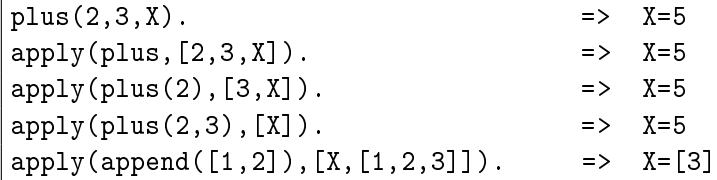

```
n_apply(Término,Lista) :-
   Término =.. [Pred|Arg1],
   append(Arg1,Lista,Arg2),
   Átomo = . . [Pred|Arg2],Átomo.
```
# Tema 2: Prolog

1. [Listas](#page-2-0)

- 2. [Disyunciones](#page-12-0)
- 3. [Operadores y aritmética](#page-13-0)
- 4. [Corte, negación y condicional](#page-22-0)
- 5. [Relaciones sobre términos](#page-42-0)

6. [Transformación entre términos, átomos y listas](#page-49-0)

#### <span id="page-58-0"></span>7. [Procedimientos aplicativos](#page-56-0)

# La relación maplist

 $\triangleright$  maplist(P,L1,L2) se verifica si se cumple el predicado P sobre los sucesivos pares de elementos de las listas L1 y L2; por ejemplo,

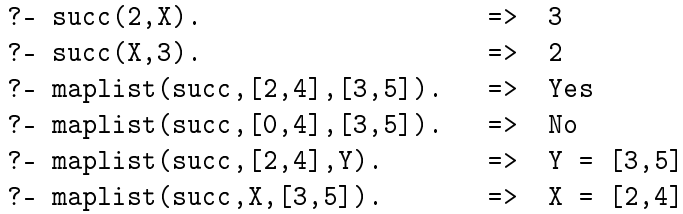

 $n$ \_maplist $($ , $[$ ], $[$ ] $)$ . n maplist $(R, [X1|L1], [X2|L2])$  : $apply(R,[X1,X2])$ , n maplist(R,L1,L2).

[PD Tema 2: Prolog](#page-0-0) Todas las soluciones

Predicados de todas las soluciones

# Tema 2: Prolog

1. [Listas](#page-2-0)

- 2. [Disyunciones](#page-12-0)
- 3. [Operadores y aritmética](#page-13-0)
- 4. [Corte, negación y condicional](#page-22-0)
- 5. [Relaciones sobre términos](#page-42-0)

6. [Transformación entre términos, átomos y listas](#page-49-0)

<span id="page-60-0"></span>7. [Procedimientos aplicativos](#page-56-0)

Todas las soluciones

Predicados de todas las soluciones

# Lista de soluciones (findall)

 $\triangleright$  findall(T,O,L) se verifica si L es la lista de las instancias del término T que verifican el objetivo O.

?- assert(clase(a,voc)), assert(clase(b,con)), assert(clase(e,voc)), assert(clase(c,con)).

$$
? - \text{findall}(X, \text{close}(X, \text{voc}), L).
$$

$$
X = _G331
$$
  $L = [a, e]$ 

? - 
$$
findall(\_X, class(\_X, \_Classe), L)
$$
.

$$
L = [a, b, e, c]
$$

$$
? - find all(X, \text{close}(X, \text{vocal}), L).
$$

$$
X = _G355 \qquad L = []
$$
\n
$$
? - \text{findall}(X, (\text{member}(X, [c, b, c]), \text{member}(X, [c, b, a])) , L).
$$
\n
$$
X = _G373 \qquad L = [c, b, c]
$$

?- findall(X,(member(X,[c,b,c]),member(X,[1,2,3])),L). X = \_G373 L = []

Todas las soluciones

Predicados de todas las soluciones

# Conjunto de soluciones (setof)

 $\triangleright$  setof  $(T, 0, L)$  se verifica si L es la lista ordenada sin repeticiones de las instancias del término T que verifican el objetivo O. ?-  $setof(X, \text{close}(X, \text{Close}), L)$ .  $X = G343$  Clase = voc  $L = [a, e]$ ;  $X = G343$  Clase = con L = [b, c] ; No ?-  $setof(X, Y^{\frown}class(X, Y), L)$ .  $X = G379$   $Y = G380$   $L = [a, b, c, e]$ ?- setof(X,clase(X,vocal),L).  $N<sub>0</sub>$ ?- setof(X,(member(X, $[c,b,c]$ ),member(X, $[c,b,a]$ )),L).  $X = G361$   $L = [b, c]$ ?- setof(X,(member(X, $[c,b,c]$ ),member(X, $[1,2,3]$ )),L). No

Predicados de todas las soluciones

# Multiconjunto de soluciones (bagof)

```
\triangleright bagof(T,O,L) se verifica si L es el multiconjunto de las
  instancias del término T que verifican el objetivo O.
  ?- bagof(X,clase(X,Clase),L).
  X = G343 Clase = voc L = [a, e];
  X = G343 Clase = con L = [b, c] ;
  No
   ?- bagof(X, Y \cap \text{Case}(X, Y), L).
   X = G379 Y = G380 L = [a, b, e, c]?- bagof(X,clase(X,vocal),L).
   No
   ?- bagof(X,(member(X,[c,b,c]),member(X,[c,b,a])),L).
   X = G361 L = [c, b, c]?- bagof(X,(member(X,[c,b,c]),member(X,[1,2,3])),L).
  No
```
# Bibliografía

- 1. J.A. Alonso [Introducción a la programación lógica con Prolog.](http://www.cs.us.es/~jalonso/publicaciones/2006-int_prolog.pdf)
- 2. I. Bratko Prolog Programming for Artificial Intelligence (3 ed.)
- 3. T. Van Le Techniques of Prolog Programming
- <span id="page-64-0"></span>4. W.F. Clocksin y C.S. Mellish Programming in Prolog (Fourth Edition) (Springer Verlag, 1994)